To solve this you simply need to stop the campaign, delete the recipient group, then add the same recipient group again and start the campaign again. Please note: deleting the recipients within a running campaign will delete all stats! In LUCY 2.6 and higher you can simply add a new group and LUCY will ask you if the mails should get send out immediately within the same campaign.

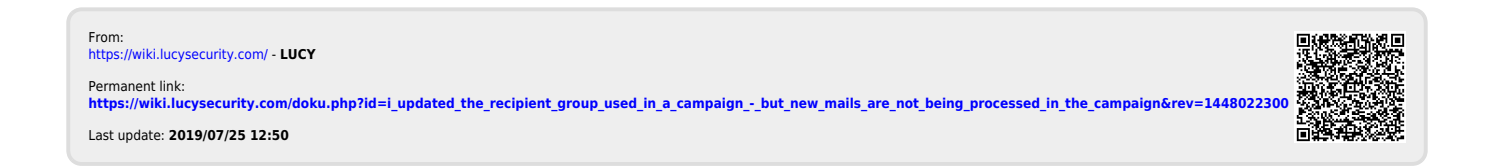